### **AutoCAD Crack With Full Keygen (2022)**

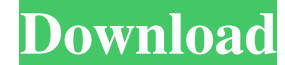

#### **AutoCAD Full Product Key**

Civil 3D In Civil 3D, a plugin has been developed in the 3D structural analysis software, called the 3DStruct plugin. This plugin, allows 3D modelers to create 3D geometry in Civil 3D from existing Civil 2D drawings. See also Comparison of CAD editors for architecture Comparison of CAD editors for designing landscape Comparison of CAD editors for mechanical engineering Comparison of CAD editors for mechanical parts Comparison of CAD editors for other building and construction methods Comparison of computer-aided design editors Comparison of engineering software List of finite element software List of free and open-source CAD/CAM software Open source computer-aided design References External links Category:AutoCAD Crack Keygen Category:Computer-aided design software  $P^{\text{last}} = 1\$ . - If  $h^{\text{test}} = 1\$ . - If  $h^{\text{test}} = 1\$ . - If  $h^{\text{test}} = 1\$ .  $K_K = 10$ .  $K_K = 100$  for all  $k > 0\$ , then  $\text{log}$  toperatorname{Bs}|kK\_X|\subsetneq \operatorname{Supp}(D+kK\_X)\$ for all \$k>0\$. We will first show that \$h^1(X,\mathcal{O}\_X(kK\_X))=0\$ for all \$k>0\$. By Lemma \[lemma:del-pezzo-a\], \$K\_X\$ is Cartier. Hence,  $\mathcal{O}_X(kK_X)\$  is a line bundle on a variety of dimension \$1\$. If  $k\geq 1\$ , then  $\hbar(1(X,\mathcal{O}_X(kK_X))\leq h^1(X,\mathcal{O}_X(K_X))=0\$  by the Kawamata-Viehweg vanishing theorem [@Kaw69] and the assumption that \$X\$ is a del Pezzo surface. If \$k=0\$, then \$h^1(X,\mathcal{O}\_X(K\_X))=0\$ by the Kawamata–Viehweg vanishing theorem and the assumption that  $X\$  is a del Pezzo surface. Hence,  $\hbar^{1}(X,\mathcal{O}_{X})$  ald647c40b

Today, over two million professionals use AutoCAD Free Download to create complex 2D drawings, 3D models, and animations, as well as BIM (Building Information Modeling) models. To give readers a snapshot of how AutoCAD For Windows 10 Crack is used, here's a small selection of samples. 1. AutoCAD is used to design super-fast racecars Speed – the result of speed is usually power, resulting in the fastest, most advanced, and most expensive cars. Like top speed, top acceleration gives the advantage in a race, making racing cars of this design principle a must for competition. With the help of AutoCAD, an Italian engineer used a state-of-the-art CAD program for developing the new car's engine, resulting in the fastest supercar in the world. When an engineer needs to design a car with extreme acceleration, he has to take into account both the weight and the balance of the vehicle. Such a big and heavy vehicle needs a certain amount of center of gravity. And in order to achieve maximum acceleration in any environment and any speed, the center of gravity should be as low as possible. A low center of gravity is easier to achieve by making the car as thin and light as possible. The Italian engineer was able to achieve this by lowering the mass and weight of the car. The engine, which drives the wheels, is situated at the back. A complex part, it's made of aluminum, with a single drive belt that drives the supercar's gears, which in turn drive the wheels. Apart from designing the engine, the engineer also developed a new body shell for the car. The car is only 2.7 meters long and has a height of 1.25 meters. It weighs less than 1.8 tons. The carbon fiber body shell is made by a high-performance fiber composite process, but since this is a very special kind of carbon fiber, it's not easily accessible. To meet the specific requirements, the engineer was forced to develop new methods. He even made a tool to cut this special carbon fiber. It's such a special kind of carbon fiber that it takes a few minutes to cut. 2. AutoCAD is used to make anti-gravity cars Space travel is a dream of many people. Many have already visited the moon, but very few have ever experienced a zero-gravity flight, where the

**AutoCAD Crack**

## **AutoCAD**

Open it and use the option "add comments to the key". Step by step instructions: 1. Install Autocad. 2. Activate it, if you didn't do it already. 3. Open Autocad and from the "palette" click on "comments". 4. Click on "add comments to the key". 5. You will see a window with the text and a box to insert text. 6. In the box to insert text, you will see that the text is on the first line of the document. You can copy this text and paste it in a notepad and save it. It will be something like this: ----------------------------------------------------- \* This is my comment. \* The text after this line. ----------------------------------------------------- 7. In the box above, you will see the text you have inserted, you can copy and paste this text in your document and save it. 8. In your document, you have to insert an extra line. You can do it by pressing Enter twice. 9. Select the text that you have copied (for example in this tutorial: "This is my comment.") and paste it in the box. 10. From the box to insert text, click on "apply". This will change the text to something like this: ----------------------------------------------------- \* This is my comment. \* The text after this line. ----------------------------------------------------- 11. In your document, you have to insert an extra line. You can do it by pressing Enter twice. 12. Select the text that you have copied (for example in this tutorial: "The text after this line.") and paste it in the box. 13. From the box to insert text, click on "apply". 14. Click on "reset". 15. Click on "Apply" 16. Save your file. 17. Insert your file in the official Autocad website, download the autocad keygen and run it. 18. You will see the dialog box: select "Autocad.exe". 19. You have to insert the key you have downloaded (for example: "Rv8a-3AiHddmwCNGJ5BT.exe"). 20. You will be prompted to enter the activation code you received by email. 21. Run the autocad keygen and install it. 22. Open Autocad.

# **What's New in the?**

AutoCAD's powerful markup functionality extends to pre-press design, even 3D printing. Markup tasks include handwriting recognition, commenting, annotations, callouts, and layouts. With Markup Assist, you can import and use feedback in your designs. Import feedback from printed paper or PDFs and add changes to your drawings automatically, without additional drawing steps. Automatic draping: Projections like shadowing, bevels, and 3D mesh display now support drag-and-drop, which means you can drape easily and without special knowledge. Drag-and-drop and more: If you're familiar with SketchUp or Google SketchUp, you'll love the new interactions you can do with drag and drop in AutoCAD 2023. Smart Materials and Misting: Use versatile, customsketching material properties to add depth and finesse to your designs. Misting, a new technology from Dassault Systems, helps you create fine-tuned surfaces. Leveraging the cloud and Office 365: Organize and collaborate on 2D and 3D projects and models using the cloud and Office 365. Create, access, and share data using advanced security and encryption, and store everything in your own personal cloud. What's new in AutoCAD Architecture Drawing workflow for 2D and 3D drafting: For rapid drafting, many of the new features in AutoCAD Architecture are designed to make your work faster, smoother, and more efficient. Ability to easily view multiple 2D layers in one view: View different 2D layers simultaneously in a single view. Try viewing up to five layers at once. Easily switch between view windows, including cascading view windows. Access and review all layers with a single click: Locate specific layers and content quickly with a single click. Drag and drop from a view window to access your layers. Design 3D staircases, railings, and platforms. More efficiently design and draft your staircases. In the same way that you can drop the same 2D line on a paper blueprint, you can drop the same 2D line on a 3D architectural model. When you move a line to a new location, the new point is automatically created. Use the 3D Face-Edge tool to create

## **System Requirements:**

Microsoft DirectX9 or later Intel® Core™ 2 Duo processor or better NVIDIA® GeForce 8800 or ATI® Radeon X1300 2 GB RAM Windows XP Professional SP3 or better Hikari February 27, 2014 Version 1.1 - Fixed a bug that broke gameplay - Some small improvements in the speed of loading scenes - Added the possibility to get out of the game and continue with your original adventure without a problem Hikari is a narrative puzzle adventure game

Related links: